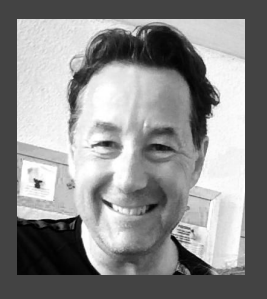

"Chris is a 10/10 guy. One of the most capable guys I've ever worked with and great fun to work with because he does everything with a smile on his face." Rorie Devine *CTO at Betfair, Yell, Hailo*

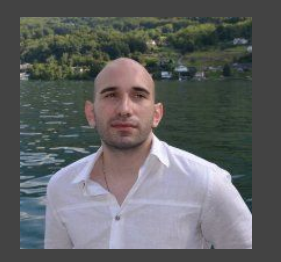

"Chris is brilliant to work with. He is one of the most experienced people I've ever worked with and a "go to" guy on everything to do with modern cloud hosted architecture patterns." Boyan Dimitrov *Google and Sixt GmbH*

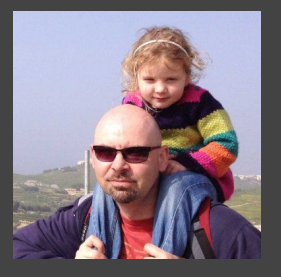

"Chris is a top guy. He's a super guru on everything cloud related and the first person I call whenever I need something new, difficult or big done. " Geno Esposito *Head of Technology Camelot*

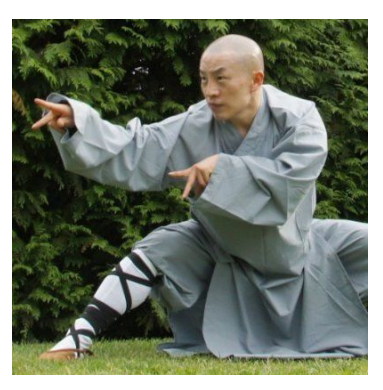

# Chris Hoolihan

Tech Leader I Micro Services DevOps - Cassandra - Google Cloud & AWS Architect

Chris has been practicing the kung-fu of elegant technology-platform design for many years. Currently involved in "big-data-plumbing" for events-driven platforms using Google Cloud and AWS, his field in recent years has been about creating resilient and flexible platforms for hosting web-scale services. Chris's core philosophies are resilience without gross inefficiency,self-healing systems, intelligent monitoring and alerting, reliable automation and that systems can be beautiful!

## **SELECTED CLIENTS**

Wonga, Monzo Bank, Camelot, Ravelin, Sixt GmbH, Hailo, the BBC

## **SELECTED SKILLS AND TECH**

● Apache Cassandra ● Big Data ● Amazon Web Services ● Automation (Puppet, CloudFormation) ● IT Infrastructure Design ● System Architecture ● ETL Processes ● Data Warehouses (RedShift, BigQuery) ● Apache Spark ● Event driven Architecture ● Amazon DynamoDB ● Monitoring (Zabbix, Nagios)

● Jenkins, CI pipelines ● Message Queues (NSQ, Kafka, RabbitMQ) ● Scalability ● MySQL ● GoLang ● Python ● Bash ● Linux / Unix ● Project Management ● GitHub ● Hadoop ● Graphite ● OpenVPN ● LDAP

### **DELIVERY**

- **Flit Technologies** built new microservices platform service on Google Cloud.
- **Sixt** Built microservices data platform.
- Hailo designed and built their automated infrastructure on AWS and also built their data architecture.

### **CODE EXAMPLES**

**CTOP** (https://github.com/hailocab/ctop) CTOP is "TOP for Cassandra". Written to get a real time view of Cassandra node performance.

**NSQ-To-S3** (https://github.com/chrusty/nsq-to-s3) A standalone utility (intended to go alongside those which come with NSQ) which allows the simple archival of an NSQ topic to S3, allowing subsequent offline analytics.

**LooseJSON** (https://github.com/chrusty/loosejson) A simple drop in replacement for GoLang's standard "encoding/json" package which is more permissive when unmarshalling JSON of inconsistent or unexpected types.